## **StorageTek Enterprise Library Software**

Présentation d'ELS Version 7.3 **E63435-02**

**Septembre 2016**

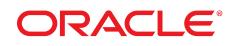

#### **StorageTek Enterprise Library Software**

Présentation d'ELS

#### **E63435-02**

Copyright © 2015, 2016, Oracle et/ou ses affiliés. Tous droits réservés.

Ce logiciel et la documentation qui l'accompagne sont protégés par les lois sur la propriété intellectuelle. Ils sont concédés sous licence et soumis à des restrictions d'utilisation et de divulgation. Sauf stipulation expresse de votre contrat de licence ou de la loi, vous ne pouvez pas copier, reproduire, traduire, diffuser, modifier, accorder de licence, transmettre, distribuer, exposer, exécuter, publier ou afficher le logiciel, même partiellement, sous quelque forme et par quelque procédé que ce soit. Par ailleurs, il est interdit de procéder à toute ingénierie inverse du logiciel, de le désassembler ou de le décompiler, excepté à des fins d'interopérabilité avec des logiciels tiers ou tel que prescrit par la loi.

Les informations fournies dans ce document sont susceptibles de modification sans préavis. Par ailleurs, Oracle Corporation ne garantit pas qu'elles soient exemptes d'erreurs et vous invite, le cas échéant, à lui en faire part par écrit.

Si ce logiciel, ou la documentation qui l'accompagne, est concédé sous licence au Gouvernement des Etats-Unis, ou à toute entité qui délivre la licence de ce logiciel ou l'utilise pour le compte du Gouvernement des Etats-Unis, la notice suivante s'applique :

U.S. GOVERNMENT END USERS: Oracle programs, including any operating system, integrated software, any programs installed on the hardware, and/or documentation, delivered to U.S. Government end users are "commercial computer software" pursuant to the applicable Federal Acquisition Regulation and agency-specific supplemental regulations. As such, use, duplication, disclosure, modification, and adaptation of the programs, including any operating system, integrated software, any programs installed on the hardware, and/or documentation, shall be subject to license terms and license restrictions applicable to the programs. No other rights are granted to the U.S. Government.

Ce logiciel ou matériel a été développé pour un usage général dans le cadre d'applications de gestion des informations. Ce logiciel ou matériel n'est pas conçu ni n'est destiné à être utilisé dans des applications à risque, notamment dans des applications pouvant causer un risque de dommages corporels. Si vous utilisez ce logiciel ou matériel dans le cadre d'applications dangereuses, il est de votre responsabilité de prendre toutes les mesures de secours, de sauvegarde, de redondance et autres mesures nécessaires à son utilisation dans des conditions optimales de sécurité. Oracle Corporation et ses affiliés déclinent toute responsabilité quant aux dommages causés par l'utilisation de ce logiciel ou matériel pour des applications dangereuses.

Oracle et Java sont des marques déposées d'Oracle Corporation et/ou de ses affiliés. Tout autre nom mentionné peut correspondre à des marques appartenant à d'autres propriétaires qu'Oracle.

Intel et Intel Xeon sont des marques ou des marques déposées d'Intel Corporation. Toutes les marques SPARC sont utilisées sous licence et sont des marques ou des marques déposées de SPARC International, Inc. AMD, Opteron, le logo AMD et le logo AMD Opteron sont des marques ou des marques déposées d'Advanced Micro Devices. UNIX est une marque déposée de The Open Group.

Ce logiciel ou matériel et la documentation qui l'accompagne peuvent fournir des informations ou des liens donnant accès à des contenus, des produits et des services émanant de tiers. Oracle Corporation et ses affiliés déclinent toute responsabilité ou garantie expresse quant aux contenus, produits ou services émanant de tiers, sauf mention contraire stipulée dans un contrat entre vous et Oracle. En aucun cas, Oracle Corporation et ses affiliés ne sauraient être tenus pour responsables des pertes subies, des coûts occasionnés ou des dommages causés par l'accès à des contenus, produits ou services tiers, ou à leur utilisation, sauf mention contraire stipulée dans un contrat entre vous et Oracle.

# Table des matières

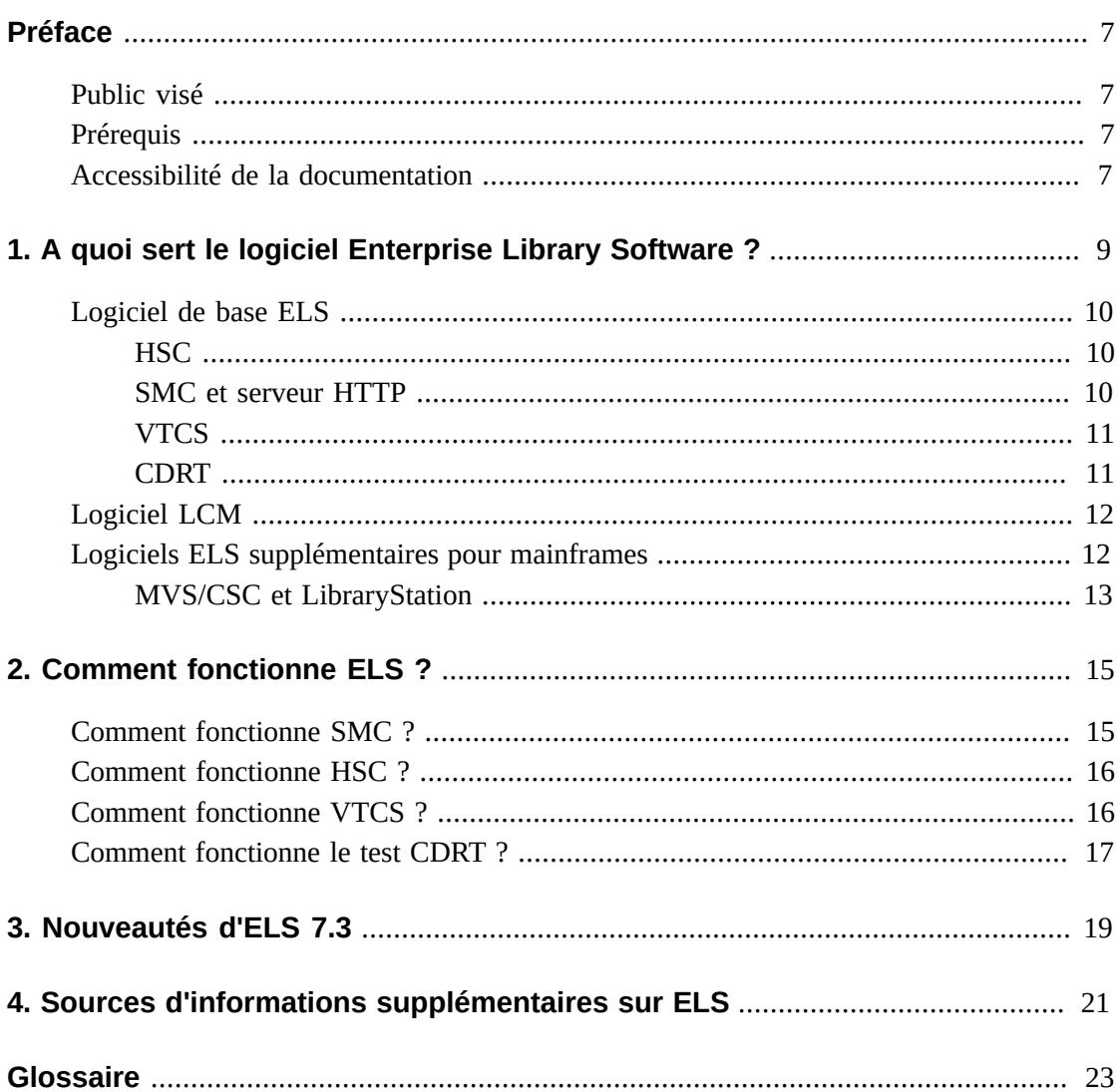

## Liste des tableaux

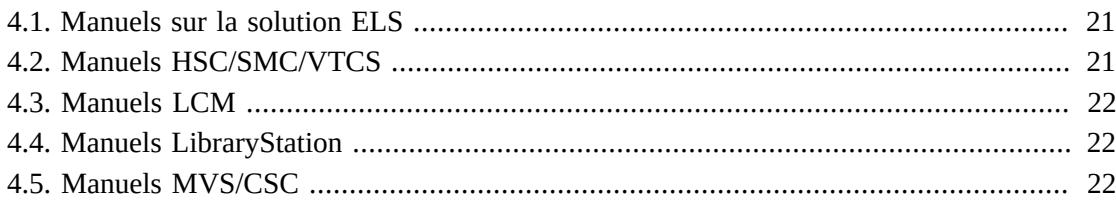

## <span id="page-6-0"></span>Préface

StorageTek Enterprise Library Software (ELS) d'Oracle est une solution composée des logiciels de base suivants :

- StorageTek Storage Management Component (SMC)
- StorageTek Host Software Component (HSC)StorageTek Virtual Tape Control Software (VTCS)
- StorageTek Concurrent Disaster Recovery Test (CDRT)

Les logiciels suivants sont également fournis dans le package ELS :

- StorageTek Library Content Manager (LCM, anciennement ExLM). LCM inclut une version améliorée du produit anciennement nommé Offsite Vault Feature.
- StorageTek Client System Component pour les environnements MVS (MVS/CSC)
- StorageTek LibraryStation

### <span id="page-6-1"></span>**Public visé**

Ce manuel s'adresse à toute personne participant aux phases de planification et d'implémentation d'une solution ELS. Il est destiné notamment aux responsables du management du système d'information, aux programmeurs système, aux administrateurs de stockage et aux spécialistes des performances.

## <span id="page-6-2"></span>**Prérequis**

Pour effectuer les tâches décrites dans ce guide, vous devez être familiarisé avec les notions suivantes :

- Système d'exploitation Z/OS
- JES2 ou JES3
- Enterprise Library Software (ELS)

## <span id="page-6-3"></span>**Accessibilité de la documentation**

Pour plus d'informations sur l'engagement d'Oracle pour l'accessibilité à la documentation, visitez le site Web Oracle Accessibility Program, à l'adresse [http://www.oracle.com/](http://www.oracle.com/pls/topic/lookup?ctx=acc&id=docacc) [pls/topic/lookup?ctx=acc&id=docacc](http://www.oracle.com/pls/topic/lookup?ctx=acc&id=docacc).

#### **Accès aux services de support Oracle**

Les clients Oracle qui ont souscrit un contrat de support ont accès au support électronique via My Oracle Support. Pour plus d'informations, visitez le site [http://www.oracle.com/](http://www.oracle.com/pls/topic/lookup?ctx=acc&id=info) [pls/topic/lookup?ctx=acc&id=info](http://www.oracle.com/pls/topic/lookup?ctx=acc&id=info) ou le site [http://www.oracle.com/pls/](http://www.oracle.com/pls/topic/lookup?ctx=acc&id=trs) [topic/lookup?ctx=acc&id=trs](http://www.oracle.com/pls/topic/lookup?ctx=acc&id=trs) si vous êtes malentendant.

1

## <span id="page-8-0"></span>**Chapitre 1. A quoi sert le logiciel Enterprise Library Software ?**

Enterprise Library Software (ELS) est la solution logicielle capable d'opérer et de gérer le logiciel ACS (Automated Cartridge System) et le matériel VSM (Virtual Storage Manager) d'Oracle StorageTek.

Les bibliothèques modulaires constituent les pièces maîtresses de l'automatisation car elles transforment les opérations de bande manuelles requérant une main d'oeuvre importante en opérations automatisées. Par exemple, la bibliothèque SL8500 automatise les montages et les démontages de bande de cartouche à l'aide de la technologie robotique HandBot High Performance(tm). La SL8500 est hautement évolutive, adaptée aussi bien au court terme qu'au long terme. La fonction RealTime Growth(tm) permet par exemple d'ajouter davantage d'emplacements, de lecteurs et d'unités robotiques pour absorber une augmentation de la charge de travail (par exemple, lors de la clôture de l'exercice) sans interruption de l'activité. La SL8500 prend en charge n'importe quelle combinaison de lecteurs Oracle pour entreprises ou milieu de gamme, ce qui en fait la solution idéale pour réunir plusieurs petites bibliothèques en un seul système hautes performances. La SL8500 prend en charge les lecteurs de bande dernière génération d'Oracle, les cartouches T9840D orientées accès et les cartouches T10000C orientées capacité, ce qui permet également le chiffrement de données cruciales.

Le gestionnaire de stockage virtuel VSM (Virtual Storage Manager) est la solution d'Oracle StorageTek au problème de l'utilisation inefficace des médias et transports de bande. VSM résout ce problème en stockant les volumes de bande virtuels (VTV) dans la mémoire tampon du disque compris dans le sous-système de stockage de bandes virtuel (Virtual Tape Storage Subsystem, VTSS). Ensuite, VSM migre (et empile) les volumes VTV vers des volumes de bande automatisée réels appelés cartouches multivolumes (MVC). Celles-ci sont montées sur des lecteurs de bande réels (RTD). Quand l'hôte en a besoin, si les volumes de bande migrés ne résident pas sur le sous-système VTSS, ils sont automatiquement rappelés vers le VTSS. Le sous-système VTSS et les volumes VTV permettent à VSM d'optimiser les temps d'accès, la capacité de traitement et l'utilisation des médias physiques et des transports. VSM est composé du système VTCS (Virtual Tape Control System), qui constitue le logiciel de l'hôte MVS, des parties d'ELS prenant en charge le système VTCS et du sous-système VTSS.

Les sections suivantes décrivent les composants du logiciel ELS.

## <span id="page-9-3"></span><span id="page-9-0"></span>**Logiciel de base ELS**

Le logiciel de base ELS est formé du composant Host Software Component (HSC), du composant Storage Management Component (SMC), du serveur HTTP et du logiciel Virtual Tape Control Software (VTCS), comme l'illustre la [Figure 1.1, « Logiciel de base ELS »](#page-9-3).

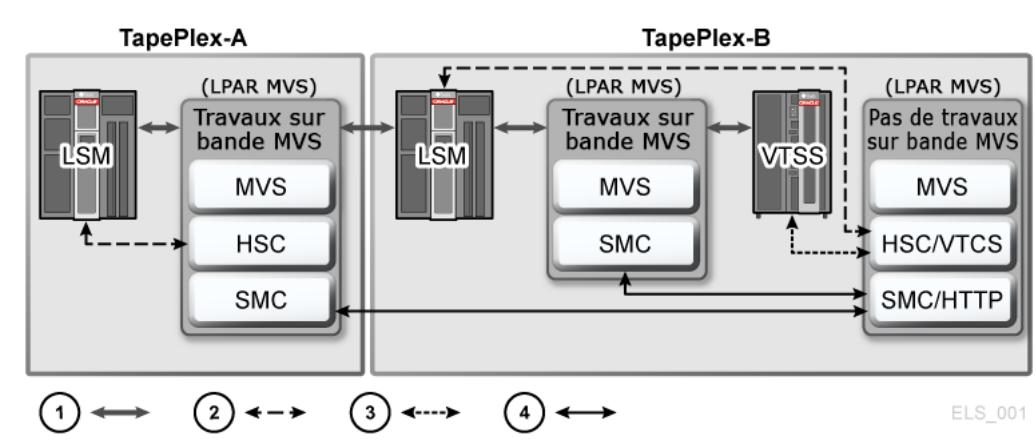

#### **Figure 1.1. Logiciel de base ELS**

- 1. Données utilisateur
- 2. Commandes ACS
- 3. Commandes VTSS
- 4. Communications ELS intersystèmes (TCP/IP)

#### <span id="page-9-1"></span>**HSC**

Le composant HSC effectue les opérations suivantes :

- Met à jour le jeu de données de contrôle (CDS), qui contient des informations sur les lecteurs physiques et virtuels ainsi que sur les médias correspondants dans un TapePlex.
- Reçoit des demandes du composant SMC de type montage, démontage, remplacement et requête, les examine et les envoie à l'unité LMU, qui réalise automatiquement les opérations demandées.
- Gère les systèmes de cartouches automatisées (ACS) et les LSM qui comprennent des ACS.
- <span id="page-9-2"></span>• Gère les états d'erreur, par exemple les pertes de cartouches.

#### **SMC et serveur HTTP**

SMC sert d'interface entre les systèmes d'exploitation z/OS d'IBM et les composants HSC et MVS/CSC. SMC est un composant ELS obligatoire. Il doit se trouver sur chaque hôte MVS qui accède à la bande réelle automatisée et/ou à la bande virtuelle VSM. SMC s'exécute sur les systèmes JES2 et JES3 et effectue les opérations suivantes :

- Influence l'allocation des périphériques de bande (réels et virtuels).
- Intercepte les messages de gestion des bandes et les messages de montage, de démontage et de remplacement du système d'exploitation, crée une demande pour ces fonctions et la fait parvenir au composant HSC ou MVS/CSC.
- Coordonne les demandes entre plusieurs TapePlex. Il peut s'agir de demandes de montage, démontage, remplacement ou de requêtes (configuration, recherche de volume).

Un TapePlex est une configuration matérielle simple, généralement représentée par un jeu de données de contrôle (CDS) HSC unique.

Un TapePlex peut contenir plusieurs ACS et sous-systèmes VTSS.

SMC peut communiquer avec un nombre illimité de TapePlex, par le biais de fonctions d'espaces d'adressage croisés pour les communications avec le composant HSC ou MVS/CSC s'exécutant sur le même hôte et par le biais du protocole TCP/IP pour les communications avec les systèmes HSC s'exécutant sur d'autres hôtes.

Le serveur HTTP faisant partie du SMC gère les transactions TCP/IP entrantes provenant d'un client SMC distant. Le démarrage et l'arrêt du composant HTTP sont contrôlés par une commande SMC. Le démarrage du composant HTTP n'est généralement effectué que sur l'hôte hébergeant HSC. Pour plus d'informations, reportez-vous à la section *Configuration et gestion du SMC* :

### <span id="page-10-0"></span>**VTCS**

Le système VTCS, qui fonctionne en tant qu'extension du composant HSC/SMC , effectue les opérations suivantes :

- Influence l'allocation des lecteurs de bande virtuels (VTD)
- Gère l'utilisation des VTV
- Gère la migration et le rappel des volumes virtuels
- <span id="page-10-1"></span>• Gère l'utilisation des médias et transports de bande réels utilisés par VSM.

### **CDRT**

La fonction CDRT (Concurrent Disaster Recovery Test) est intégrée à ELS et peut aider les clients à étayer leur plan de continuité de l'activité (récupération après sinistre) auprès de compagnies d'assurance, de l'Etat ou d'entreprises d'audit en offrant les avantages suivants :

- Partage simultané du matériel ACS et VSM entre un site de récupération après sinistre et un site de production sans devoir acheter de matériel ACS ou VSM supplémentaire.
- Isolation d'une partie définie par l'utilisateur du matériel ACS et des pools de volume de bande existants pendant la durée du test de récupération après sinistre pour permettre l'utilisation simultanée du matériel ACS.
- Prise en charge d'un test parallèle des applications client s'exécutant simultanément sur un site de sinistre, en partageant des données de production sur la partie isolée du matériel ACS et/ou VSM et en assurant le traitement de la production à l'aide des données de production.
- Possibilité d'associer facilement des matériels distincts à remettre en production à la fin d'un test de récupération après sinistre sans interruption du traitement de production normal.

## <span id="page-11-0"></span>**Logiciel LCM**

LCM et son interaction avec les logiciels ELS pour mainframes sont présentées à la [Figure 1.2, « LCM et logiciels ELS pour mainframes »](#page-11-2).

#### **Remarque :**

Le composant LCM fait partie du package logiciel ELS, mais il s'agit d'un **logiciel optionnel** qui doit faire l'objet d'une **licence distincte** par rapport aux autres composants ELS.

#### <span id="page-11-2"></span>**Figure 1.2. LCM et logiciels ELS pour mainframes**

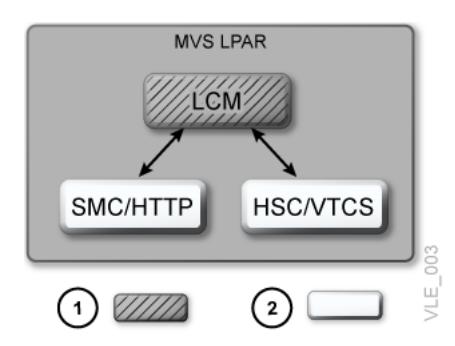

#### 1. LCM

2. Logiciels ELS pour mainframes

Pour vous aider à gérer vos systèmes ACS et VSM, Library Content Manager (LCM) offre un moyen efficace pour gérer le contenu ACS et les ressources VSM (MVC et VTV) et pour effectuer des opérations VSM spécifiques (par exemple, migration et rappel).

Pour ELS 7.0 et version ultérieure, LCM constitue également l'interface de gestion de la fonctionnalité Offsite Vault Feature, une solution de récupération après sinistre permettant d'archiver de façon sécurisée des MVC hors site, d'archiver des volumes en vue de leur conservation à long terme et de gérer les volumes de sol.

## <span id="page-11-1"></span>**Logiciels ELS supplémentaires pour mainframes**

Les logiciels ELS supplémentaires pour mainframes sont LibraryStation et le composant MVS/CSC, comme l'illustre la [Figure 1.3, « Logiciels ELS supplémentaires pour](#page-12-1) [mainframes »](#page-12-1).

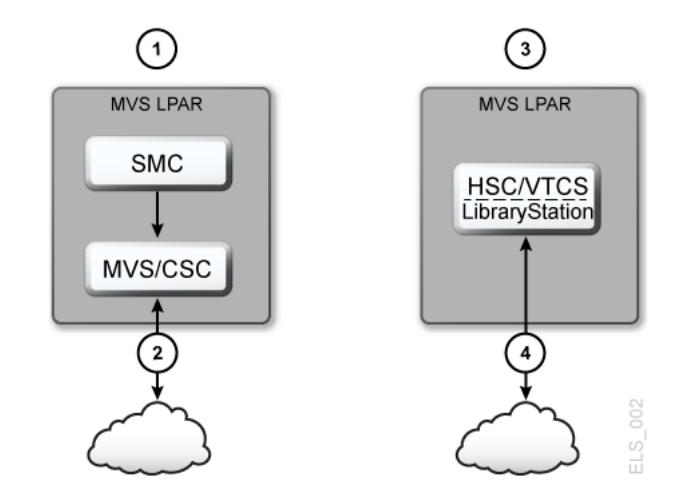

<span id="page-12-1"></span>**Figure 1.3. Logiciels ELS supplémentaires pour mainframes**

- 1. Utilisation du système ACSLS en tant que serveur
- 2. Vers ACSLS
- 3. Utilisation de LibraryStation en tant que serveur
- 4. Depuis un client ouvert

### <span id="page-12-0"></span>**MVS/CSC et LibraryStation**

MVS/CSC et LibraryStation sont présents sous forme de package sur le média de distribution ELS, mais ne font pas partie de la solution ELS et ne sont pas contenus dans le FMID d'ELS. MVS/CSC est requis si les ressources de votre bibliothèque sont gérées par ACSLS. LibraryStation est requis si vous utilisez HSC et des clients autres que MVS.

## <span id="page-14-0"></span>**Chapitre 2. Comment fonctionne ELS ?**

Ce chapitre décrit le fonctionnement d'ELS.

## <span id="page-14-1"></span>**Comment fonctionne SMC ?**

Le composant SMC effectue les opérations suivantes :

• Influence l'allocation des bandes selon des stratégies et en fonction des caractéristiques de volume et de lecteur fournies par HSC/VTCS :

Par exemple, la commande POLICY de SMC peut servir à diriger les allocations de vidage vers des périphériques réels ou virtuels, à sélectionner des sous-pools de travail et à assigner un nom de classe de gestion que VTCS utilisera pour gérer les volumes virtuels.

• Intercepte les messages de montage, démontage et de remplacement de MVS et les dirige vers HSC ou VTCS à des fins d'automatisation.

Le composant SMC doit s'exécuter sur chaque hôte sur lequel un traitement de bande a lieu. Le composant serveur d'ELS (HSC/VTCS) peut s'exécuter sur le même hôte z/OS que le composant SMC. Il peut également s'exécuter sur un hôte distant différent. Si SMC et HSC/VTCS se trouvent sur des hôtes z/OS différents, le protocole TCP/IP est utilisé pour envoyer des demandes depuis l'hôte client vers l'hôte serveur. Pour permettre la réception de demandes HTTP d'un client SMC distant, le composant HTTP doit être activé sur le SMC s'exécutant sur l'hôte serveur.

La fonctionnalité client/serveur de SMC vous permet d'exécuter SMC uniquement sur les hôtes client et HSC/VTCS et le serveur HTTP sur un ou plusieurs hôtes serveur. Cette fonctionnalité offre les avantages suivants :

- **Réduit le nombre d'hôtes sur lesquels vous exécutez HSC/VTCS**. Oracle recommande d'exécuter HSC/VTCS sur deux hôtes seulement (principal et secours). L'exécution de HSC/VTCS sur un nombre d'hôtes moins élevé réduit les conflits d'utilisation des jeux CDS et épargne la gestion de plusieurs fichiers syslog MVS.
- **Communique avec plusieurs systèmes TapePlex HSC/VTCS** représentant physiquement différentes configurations matérielles.
- Fournit des fonctions de basculement lorsqu'un HSC est réutilisé à des fins de maintenance.

## <span id="page-15-0"></span>**Comment fonctionne HSC ?**

HSC contrôle l'environnement de bande physique. HSC, en réponse aux demandes provenant de SMC, ordonne à un robot ou HandBot LSM de monter et de démonter des bandes physiques. HSC contrôle également les autres opérations de bande physique, y compris les déplacements, les remplacements, etc. HSC gère également le jeu de données de contrôle (CDS) dans lequel sont stockées les informations relatives aux environnements de bande réels et virtuels.

## <span id="page-15-1"></span>**Comment fonctionne VTCS ?**

Le sous-système VTSS fournit des lecteurs de bande virtuels (VTD) qui émulent des périphériques 3490E. VSM utilise les lecteurs VTD pour écrire des données sur les volumes de bande virtuels (VTV) du VTSS.

VTCS est le logiciel qui contrôle le matériel VTSS. Par exemple, vous indiquez les seuils de migration automatique (AMT) haut et bas de VTSS, lesquels contrôlent la gestion d'espace de VTSS/le cycle de migration des VTV. Les lecteurs de bande réels (RTD) écrivent les volumes VTV migrés sur des cartouches multivolumes physiques (MVC). VTCS contrôle les lecteurs RTD (même si HSC fournit des services de montage et de démontage pour les MVC), tandis que HSC contrôle les lecteurs de bande ACS qui ne sont pas alloués au gestionnaire VSM.

Si l'hôte demande le montage d'un volume VTV qui a été migré vers une cartouche MVC et ne se trouve pas sur le système VTSS, VSM rappelle automatiquement le volume VTV migré vers le VTSS. La [Figure 2.1, « Cycle de migration/rappel des VTV »](#page-15-2) illustre le cycle de migration/rappel des VTV.

**Remarque :**

VSM prend en charge le partage dynamique des lecteurs RTD entre les sous-systèmes VTSS. **Cependant, si les sous-systèmes VTSS partagent des lecteurs RTD, ils doivent avoir accès aux mêmes hôtes.**.

<span id="page-15-2"></span>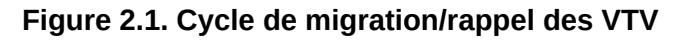

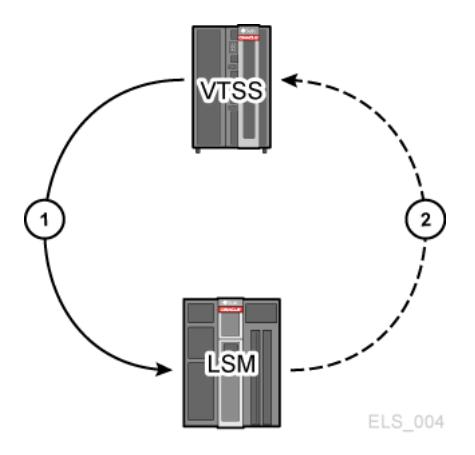

- 1. Migration jeu de données à montage virtuel enregistré sur volume VTV, démontage virtuel du VTV résidant sur le VTSS, le VTV est collecté avec d'autres VTV, montage réel du VTV empilé sur une cartouche MVC et démontage réel.
- 2. Rappel montage réel pour le rappel du VTV, VTV rappelé vers le VTSS, et montage virtuel.

## <span id="page-16-0"></span>**Comment fonctionne le test CDRT ?**

La fonction CDRT crée une copie de test du jeu CDS de production utilisé par les hôtes de récupération après sinistre et permet donc à deux sous-systèmes ELS dotés de deux jeux CDS différents de gérer le même matériel ACS. Le jeu CDS reflète les changements d'état des cartouches de bande et des ressources dans le matériel ACS. Cependant, au cours d'un test de récupération après sinistre avec la fonction CDRT, les deux sous-systèmes ELS utilisent deux jeux CDS différents et ne communiquent pas. Par conséquent, les changements qui ont lieu dans le jeu CDS de production ne sont pas représentés dans la copie de jeu CDS de test et inversement. La fonction CDRT agit de sorte à isoler le matériel ACS et VSM de test du matériel ACS et VSM de production, en gérant le test de récupération après sinistre de sorte à garantir l'intégrité des données de production et en réduisant les conflits d'utilisation des volumes de bande et des ressources matérielles ACS. La clé de la réussite d'un test de récupération après sinistre avec la fonction CDRT est une copie ponctuelle valide de l'état de tous les volumes de bande gérés par le matériel ACS et/ou VSM et le sous-système ELS. Dans un environnement de volume de bande, il arrive souvent que des données d'état (métadonnées) de ce volume de bande soient conservées et gérées en dehors du sous-système ELS et du matériel ACS/VSM. Généralement, les métadonnées de volume de bande (par exemple, VOLSER, DSN, date d'expiration, état de travail, désignation réelle ou virtuelle, etc.) sont stockées dans un ou plusieurs catalogues de gestion de bandes (TMC), un ou plusieurs catalogues z/OS et le jeu CDS. S'assurer que l'état des volumes de bande tel qu'il est représenté sur les systèmes hôte est le même ou équivalent sur les hôtes de production et les hôtes de récupération après sinistre est une condition critique pour la bonne exécution d'un test de récupération après sinistre. C'est cette cohérence dans l'état des volumes de bande entre les hôtes de production et les hôtes de récupération après sinistre au démarrage du test de récupération après sinistre qui permet le traitement parallèle des applications client et ainsi favorise la validation d'un plan de continuité de l'activité. Les hôtes de test de récupération après sinistre utilisent le matériel isolé tandis que les hôtes de production continuent d'utiliser le matériel ACS à la fois non isolé et isolé.

Le matériel de test de récupération après sinistre doit être composé au minimum d'un système ACS. Eventuellement, un ou plusieurs VTSS peuvent être employés comme matériel de test de récupération après sinistre. L'ACS est partagé entre les hôtes de production et les hôtes de récupération après sinistre. Les hôtes de récupération après sinistre jouissent de l'utilisation exclusive des VTSS isolés au cours du test de récupération après sinistre. Pour produire des copies ponctuelles valides de catalogues TMC et de catalogues z/OS, reportez-vous à la documentation appropriée des logiciels tiers. A la fin d'un test de récupération après sinistre, toutes les données créées à partir des hôtes de test de récupération après sinistre, y compris

la copie de test du jeu CDS, sont généralement abandonnées et le matériel isolé est redéployé dans l'environnement de production normal.

## **Chapitre 3. Nouveautés d'ELS 7.3**

<span id="page-18-0"></span>Les améliorations apportées à ELS 7.3 sont les suivantes :

- Prise en charge des volumes VTV 32 Go pour VSM 6. Outre les tailles de VTV existantes, ELS 7.3 prend en charge les volumes VTV 32 Go pour VSM 6.
- Prise en charge de la sécurité XAPI. ELS 7.3 implémente l'authentification en utilisant un protocole de question/réponse qui permet d'identifier chaque transaction client/serveur XAPI. Si le protocole de sécurité XAPI est implémenté à la fois sur le client et le serveur, ce dernier peut se fier à l'identité du client (par exemple, VM Client 7.3 et SMC 7.3). Si le protocole de sécurité XAPI est implémenté sur le serveur mais pas sur le client, le serveur peut utiliser la commande XCLIENT pour exclure des clients de la sécurité XAPI. Par exemple, VM Client 7.2 et SMC 7.3.
- Prise en charge des CAP en masse pour la bibliothèque SL8500, qui fournissent un débit de CAP plus important que les CAP de rotation de la bibliothèque SL8500.

Les commandes concernées incluent Display Cap, Display CDS, EJect, ainsi qu'une nouvelle commande, SET EJCTSKP. Reportez-vous au document *Référence des commandes, des instructions de contrôle et des utilitaires*. De nouvelles procédures détaillant la modification du type de CAP et de l'état du CAP ont été ajoutées au document *Gestion du HSC et du VTCS*. Les messages SLS2008I, SLS4001I et SLS4419I ont été mis à jour et apparaissent dans le document *Messages et codes*.

• Prise en charge de 512 VTD dans le VTCS.

Les commandes concernées incluent CONFIg GLOBAL, CONFIg VTSS, Display VTD et Display VTV. Reportez-vous au document Référence des commandes, des instructions de contrôle et des utilitaires. De nouvelles procédures décrivant comment implémenter et désactiver la prise en charge de 512 VTD sont présentées dans le document *Configuration du HSC et du VTCS*.

- Prise en charge de la réplication améliorée. Les commandes concernées incluent Vary CLINK, Vary LINKSto, Display VTSS Detail, Display CLINK et Display LINKSto. Reportez-vous au document Référence des commandes, des instructions de contrôle et des utilitaires. Pour plus d'informations sur la syntaxe, reportez-vous à la section "Réplication améliorée dans VTCS" du document Configuration de HSC et VTCS. Les messages SLS0030I, SLS6870I et SLS6900I ont été modifiés et les messages SLS7533I, SLS7535I et SLS7538I ont été ajoutés. Reportez-vous au document *Messages et codes*.
- Prise en charge des commandes SMC suivantes qui apparaissent dans le document Référence des commandes, des instructions de contrôle et des utilitaires :
- L'utilitaire de déchargement SMC (SMCUSMF) décharge les enregistrements SMF d'un serveur de console VSM (VSMc).
- La commande SMC LIMIT vous permet de limiter l'utilisation des ressources dans le sous-système SMC. Cette commande vous permet de limiter l'exposition aux problèmes du type Sx78.
- Mise à jour de la description de la commande SMC MONitor afin de noter les conditions dans lesquelles SMC n'est pas capable de prendre en charge la détection des montages en attente.
- La description de la commande Route SMC a été mise à jour afin d'indiquer le support de l'interface client XAPI pour un serveur ACSLS.
- La commande SMC VMSG vous permet de démarrer ou d'arrêter le client du processeur de message de la console Virtual Storage Manager (VSMc).
- La commande SWitch a été améliorée afin d'afficher les hôtes actifs dans un complexe HSC/ELS en conflit avec les processus du commutateur. Les commandes concernées incluent Display Status et SWitch RESET. Reportez-vous au document Référence des commandes, des instructions de contrôle et des utilitaires. Les messages SLS0044I et SLS1670I sont nouveaux, tandis que les messages SLS0157I, SLS0453I, SLS0910I, SLS1008I et SLS1656E ont été modifiés. Reportez-vous au document *Messages et codes*.
- Prise en charge du proxy du composant du serveur de base de données CDS oVTCS qui permet à un élément extérieur oVTCS distant d'agir en tant que VTCS z/OS local pour accéder à la base de données CDS résidente z/OS. Examinez la commande DBSERVer dans le document Référence des commandes, des instructions de contrôle et des utilitaires et dans l'Annexe M "Exécution du serveur de base de données CDS oVTCS" du document *Configuration du HSC et du VTCS*. Les messages SLS0780I, SLS0781I, SLS0782I, SLS0783I, SLS0784I, SLS0785I, SLS0786I, SLS0787I, SLS0788I, SLS0789I, SLS0790I, SLS0791I, SLS0792I et SLS0793I ont été ajoutés. Reportez-vous au document *Messages et codes*.
- Prise en charge du paramètre RECLaim MOVEDATA pouvant être utilisé pour limiter le déplacement des données VTV et pour libérer les partitions peu utilisées sur une MVC ALP (Automatically Linked Partition). Reportez-vous au document Référence des commandes, des instructions de contrôle et des utilitaires. Reportez-vous également à la section "Récupération dynamique - Spécification du déplacement de données VTV" du document *Configuration du HSC et du VTCS*.

## **Chapitre 4. Sources d'informations supplémentaires sur ELS**

<span id="page-20-0"></span>Maintenant que vous êtes familiarisé avec le produit ELS et ses fonctionnalités, quelle est la prochaine étape ? Les tableaux suivants dressent la liste de sources d'informations complémentaires sur ELS, classées par titre et contenu.

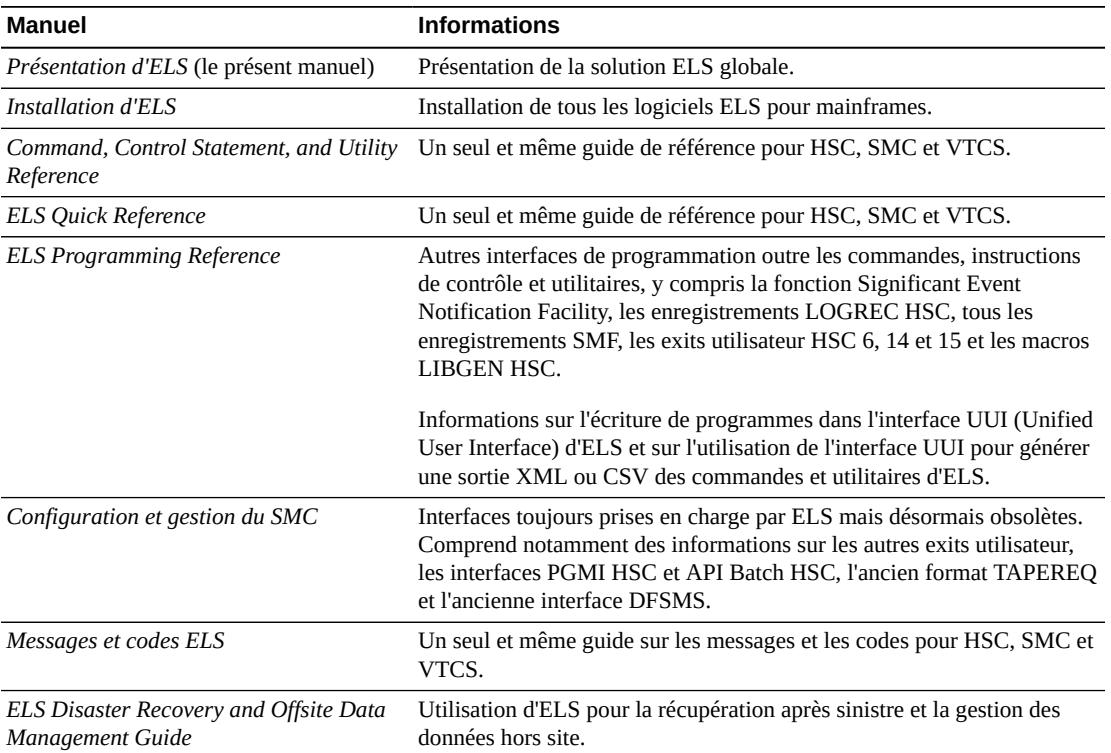

#### <span id="page-20-1"></span>**Tableau 4.1. Manuels sur la solution ELS**

#### <span id="page-20-2"></span>**Tableau 4.2. Manuels HSC/SMC/VTCS**

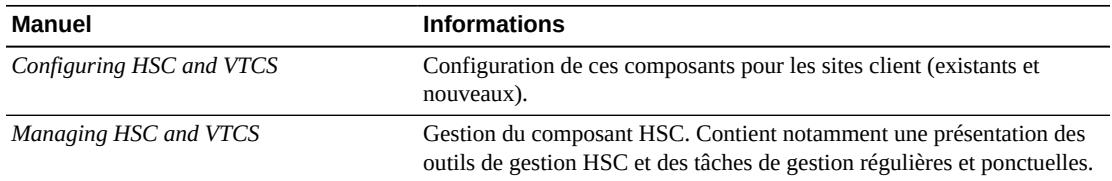

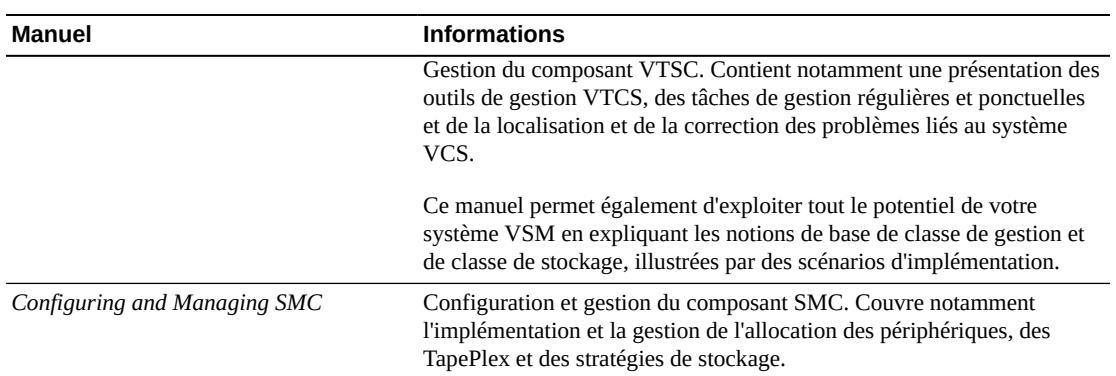

#### <span id="page-21-0"></span>**Tableau 4.3. Manuels LCM**

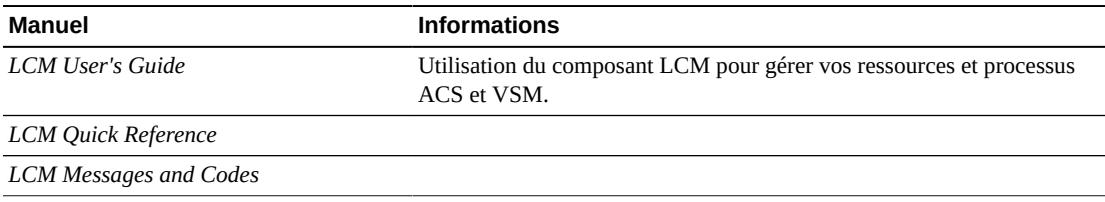

### <span id="page-21-1"></span>**Tableau 4.4. Manuels LibraryStation**

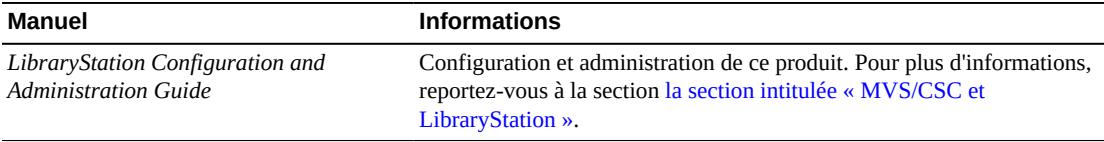

### <span id="page-21-2"></span>**Tableau 4.5. Manuels MVS/CSC**

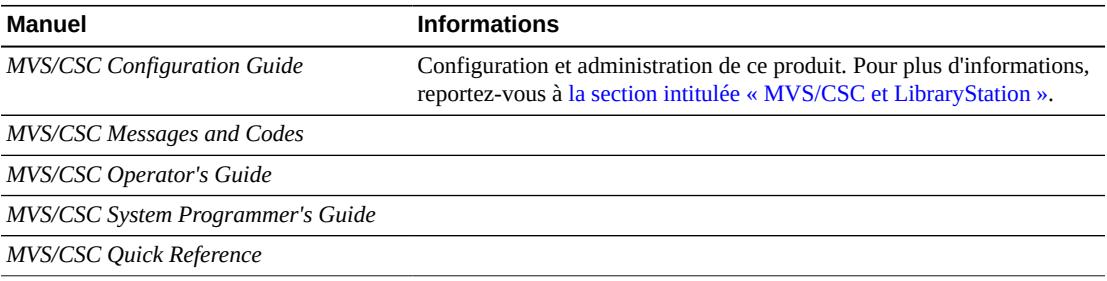

# **Glossaire**

<span id="page-22-0"></span>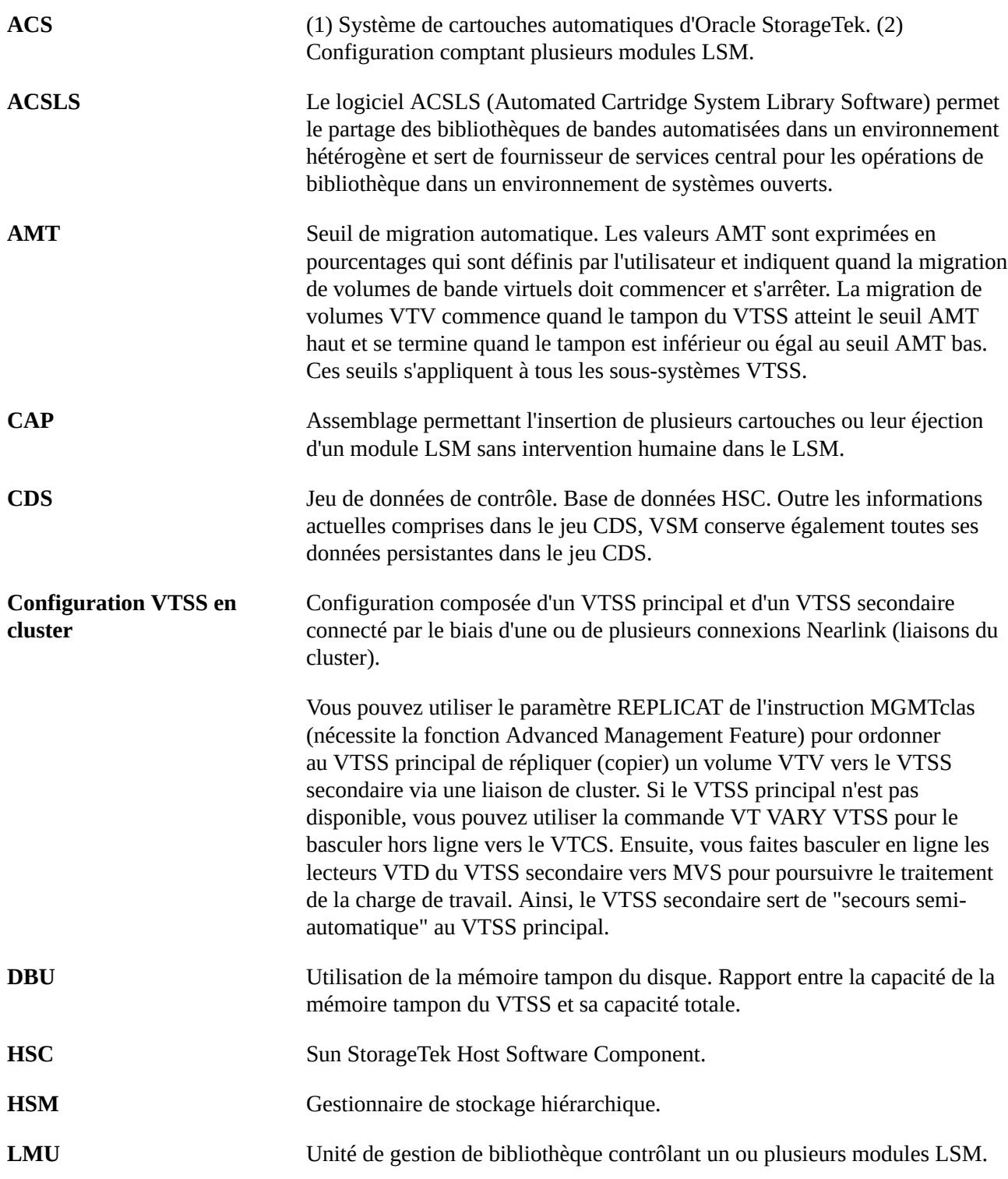

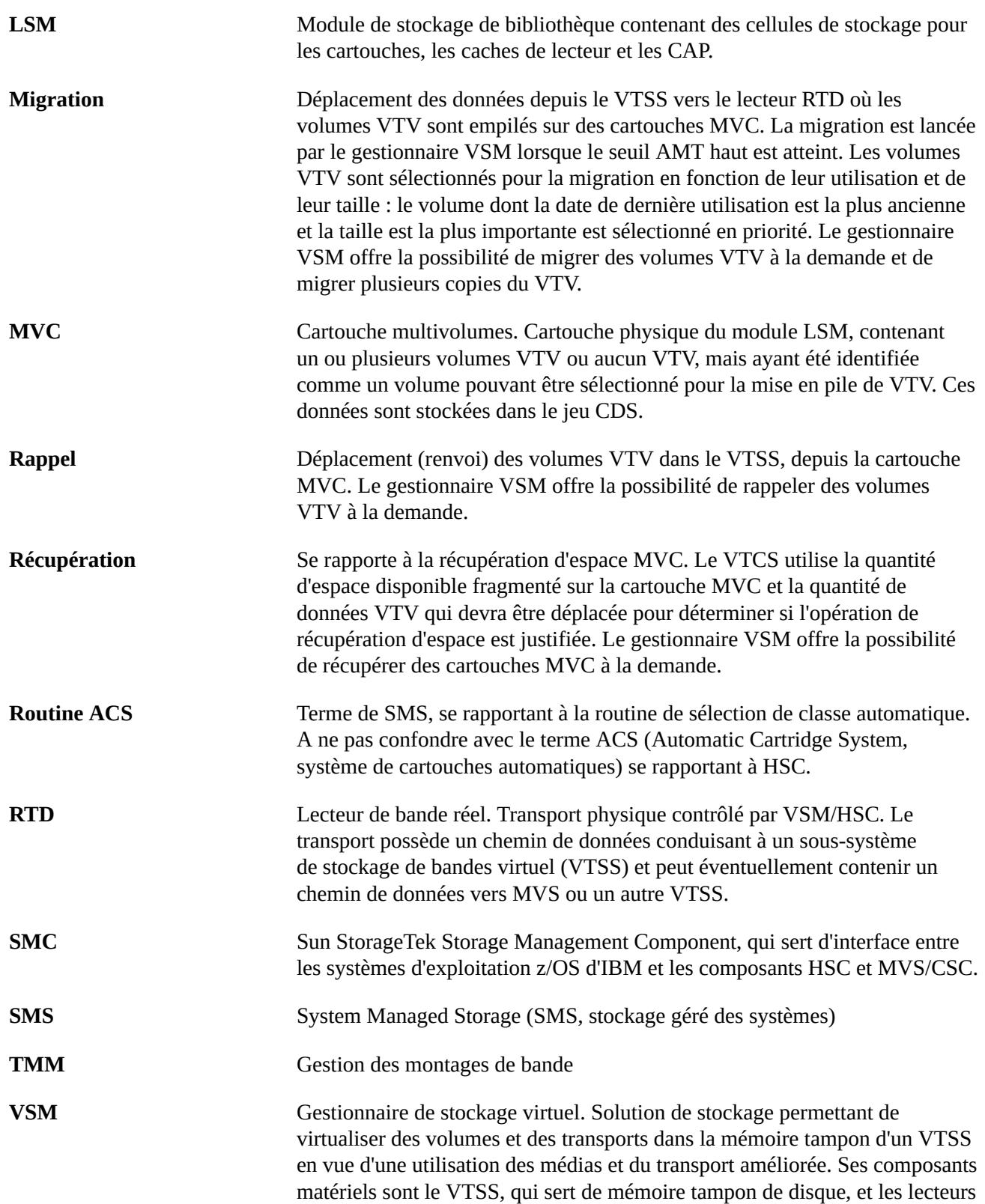

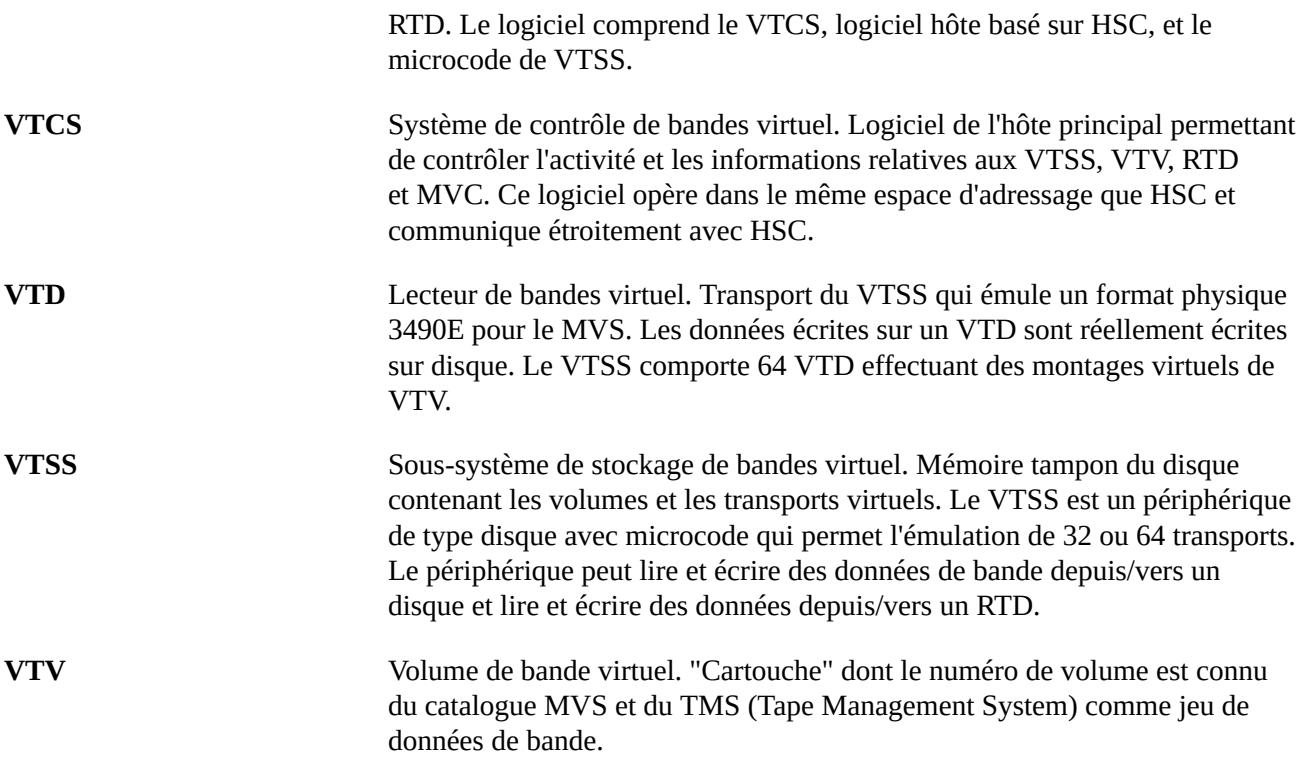